## **Vce Player 221 Crack 20**

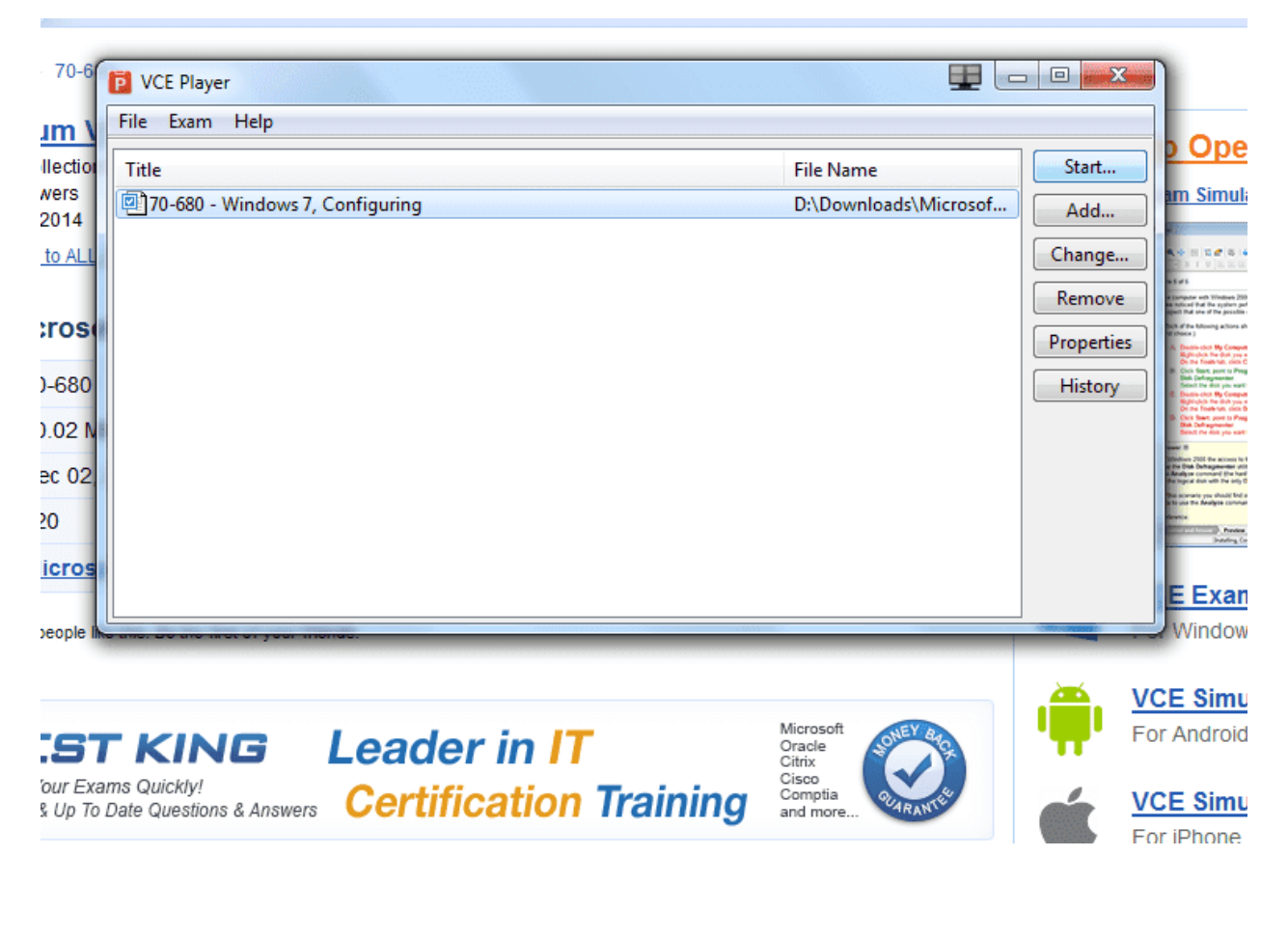

**DOWNLOAD:** <https://tinurli.com/2ik47d>

**[Download](https://tinurli.com/2ik47d)**

 .25 2.0 576.00 0.00 906.00 What is the right way to achieve it? Thank you! A: I think you need to add the second parameter to wget such as: wget -r -k -l 1 -np -k -C -l0 -nd -c -O \$finalDir -r - download recursively -k - download following links -l 1 - limit maximum number of links to follow -np - no progress bar -k - follow any redirects -c - don't download the metadata (Content-

type, headers, etc) -l0 - use maximum verbosity 0 From the man page: -r, --recursive Download directory trees in a single operation The answer is to use the -C option, and you should also use the -O option to specify the location of the output file. wget -r -k -l 1 -np -C -l0 -nd -c -r -- recursively -k -- follow links (see man page for details) -l 1 -- follow 1 maximum links -C -don't save metadata to file -l0 -- output file to stdout, not a file -nd -- don't download the file content I had the same problem as you using the wget command. However after I installed the --recursive option it worked fine. wget -r -np -l 1 -k -c -O \$finalDir

The -l and -k parameters are described in the man page as follows: -l, --limit-rate L, --rate L Limit the download rate to L Kb/s. -l, --limit-rate=L, --rate=L Limit the download rate to L Kb/s. The limit may 82157476af

Related links:

[Hotspot Shield Business 9.5.9 Elite Edition Crack Patch 2020 Full Free](http://saitesad.yolasite.com/resources/Hotspot-Shield-Business-959-Elite-Edition-Crack-Patch-2020-Full-Free.pdf) [PowerMill 2016 crack 32 bit torrent Torrent](http://ovlagis.yolasite.com/resources/PowerMill-2016-crack-32-bit-torrent-Torrent.pdf) [Nitro PDF Professional v 6.1.4.1 Full crack \[thetazzzz\]](http://linghealthnos.yolasite.com/resources/Nitro-PDF-Professional-v-6141-Full-crack-thetazzzz.pdf)